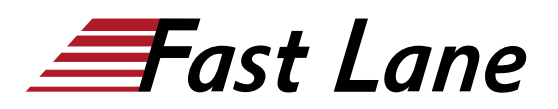

# Implementing Juniper Paragon Pathfinder and Planner Applications (IJPPPA)

## **ID** IJPPPA **Prix** US\$ 4 000,– (Hors Taxe) **Durée** 4 jours

## **A qui s'adresse cette formation**

This course benefits individuals using Paragon Automation to automate the management of service provider or large enterprise MPLS networks

#### **Pré-requis**

- Understanding of the OSI Model
- Junos OS configuration experience[—Introduction to the](/swisscom/fr/course/juniper-ijos) [Junos Operating System \(IJOS\)](/swisscom/fr/course/juniper-ijos) course or equivalent
- Advanced MPLS knowledge—[Junos MPLS Fundamentals](/swisscom/fr/course/juniper-jmf)  [\(JMF\)](/swisscom/fr/course/juniper-jmf) course or equivalent

#### **Objectifs**

- Describe various WAN domains.
- Configure Paragon Pathfinder for initial use.
- Configure Paragon Pathfinder topology discovery.
- Provision various LSP types.
- Describe P2MP use cases.
- Perform LSP provisioning using Network Configuration Protocol (NETCONF).
- Schedule network maintenance events.
- Use Paragon Insights to analyze network performance.
- Launch and use Paragon Planner.
- Perform network modeling.
- Perform network component failure simulation.
- Manage and optimize network demands.

#### **Contenu**

- Course Introduction
- WAN Automation
- Paragon Pathfinder Architecture
- Network Topology Discovery
- Using Paragon Automation
- Basic LSP Management
- Advanced LSP Management
- Segment Routing
- P2MP LSPs
- Maintenance Scheduling and NETCONF LSP Provisioning
- Paragon Insights
- Paragon Automation Troubleshooting
- Paragon Planner
- Network Modeling
- Network Demands and Failure Simulation
- Paragon Active Assurance Solution Components

# Implementing Juniper Paragon Pathfinder and Planner Applications (IJPPPA)

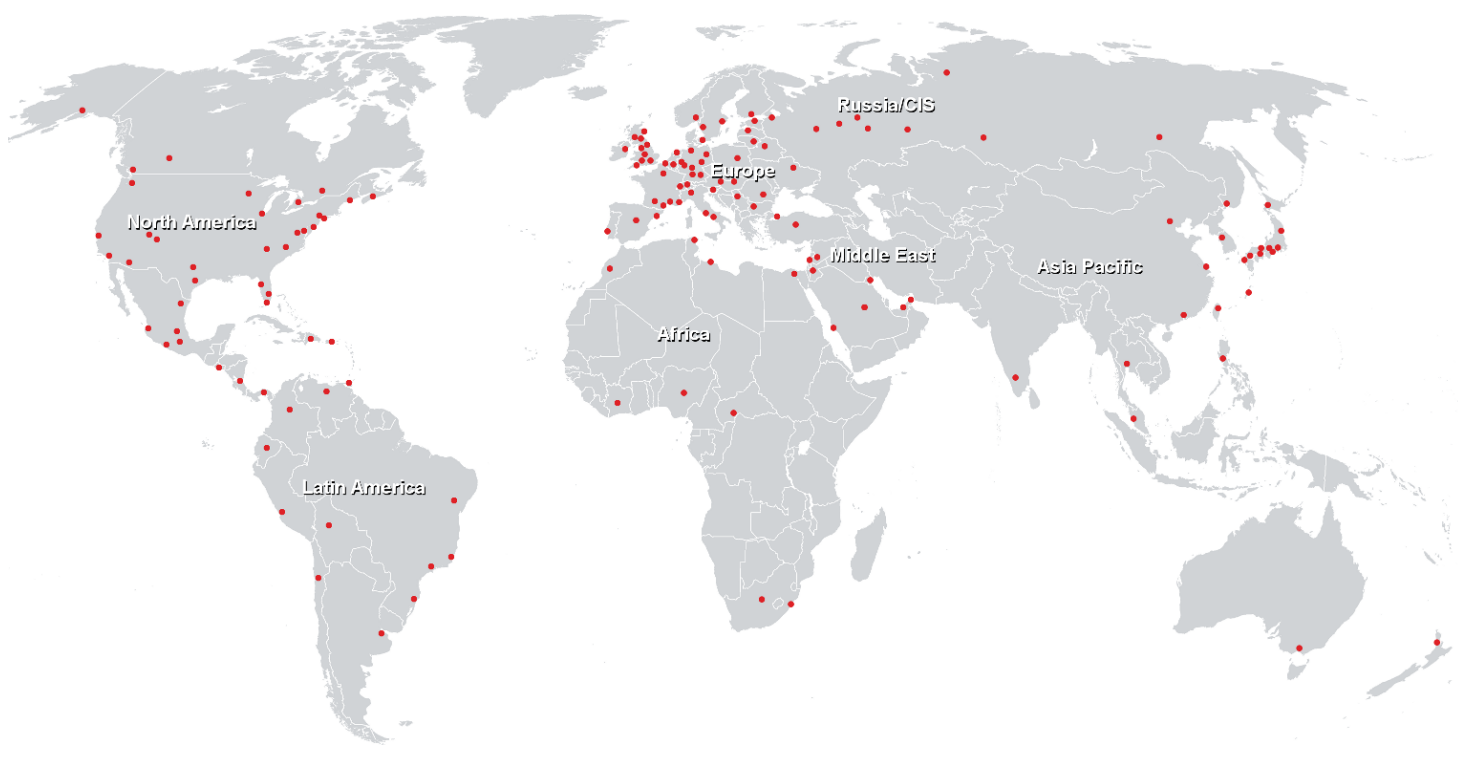

**Centres de formation dans le monde entier**

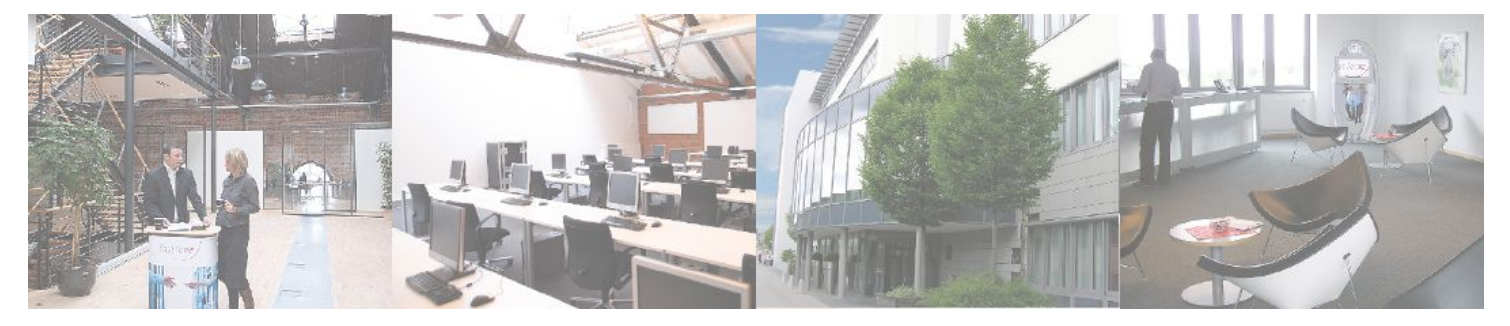

**Fast Lane Institute for Knowledge Transfer GmbH**

Husacherstrasse 3 CH-8304 Wallisellen Tel. +41 44 832 50 80

**info@flane.ch, https://www.flane.ch**